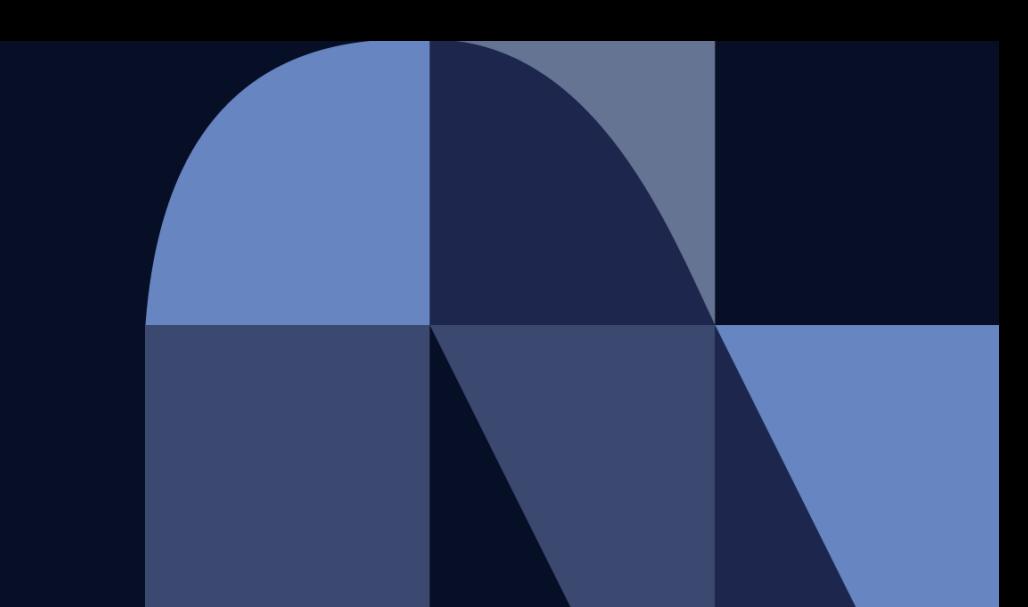

#### **NTTDaTa Trusted Global Innovator**

# $\mathbf{v}$ Hinemos

### **Hinemosトレーニングコース 共通基本編 シラバス**

© 2022 NTT DATA INTELLILINK Corporation

#### **目次**

・概要、目的、受講対象、受講前提

・コース内容

#### **概要、目的、受講対象、受講前提**

#### [概要]

本セッションでは、共通基本機能について学ぶ

#### [目的]

Hinemos製品で共通的に利用される機能(リポジトリ機能・ 通知機能・アカウント機能・カレンダ機能・メンテナンス機能) について理解する

[受講対象] Hinemosを初めて利用される方

[受講前提]

Windows、Linuxについて基本的な知識を有している方

#### **コース内容**

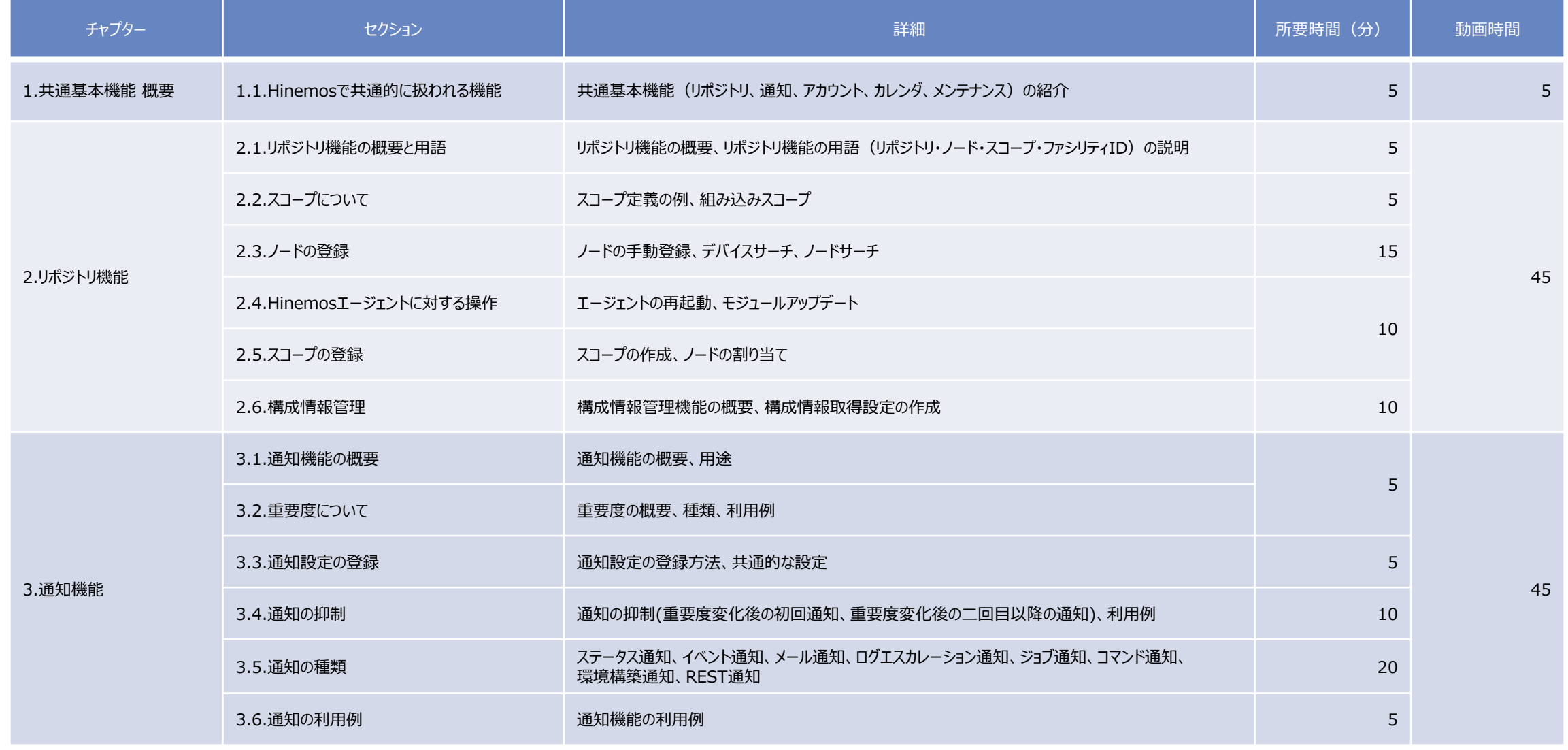

#### **コース内容**

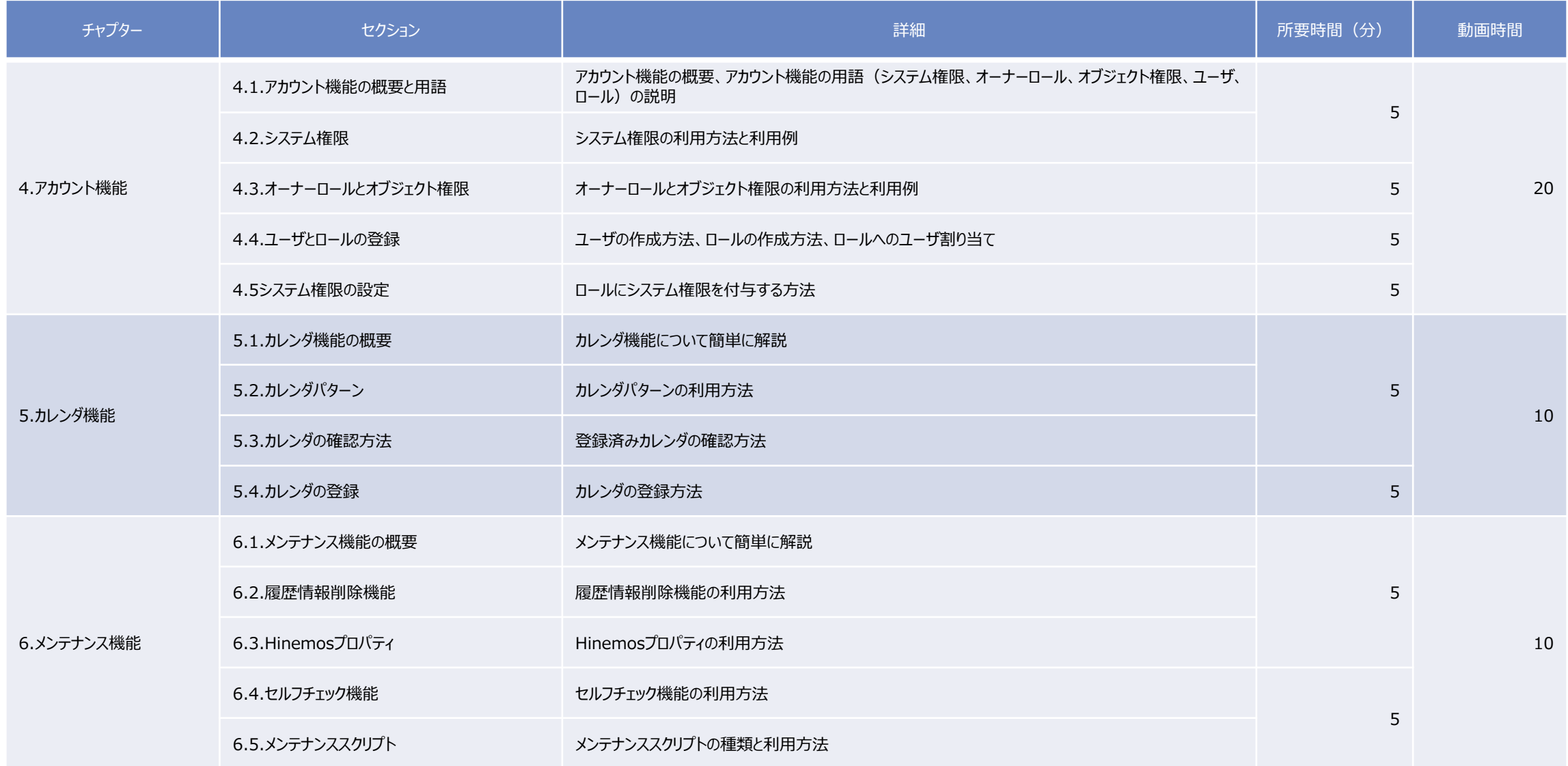

## NTT DaTa

**Trusted Global Innovator** 

© 2022 NTT DATA INTELLILINK Corporation